# **pyRestTable Documentation**

*Release 2020.0.2+0.gae01786.dirty*

**Pete R. Jemian**

**Nov 09, 2020**

# **Contents**

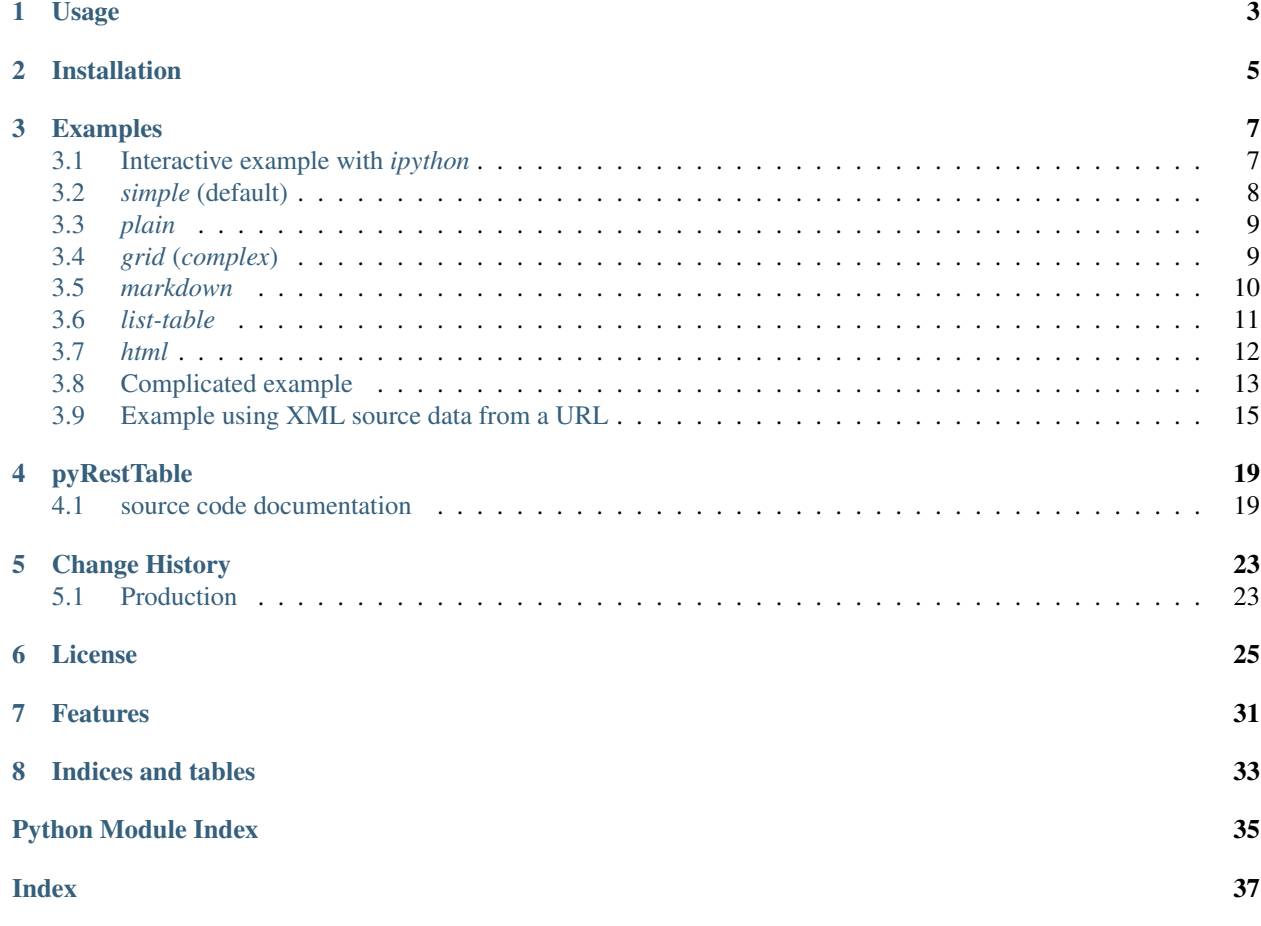

Format a nice table in reST (reStructuredText) from Python.

Each cell may have multiple lines, separated by a newline. The content of each cell will be rendered as str(cell). At present, *pyRestTable* only supports tables with content that does not span any cells (no rowspans or columnspans).

- Install with conda: conda install -c prjemian pyRestTable
- Install with pip: pip install pyRestTable

author Pete R. Jemian

email [prjemian@gmail.com](mailto:prjemian@gmail.com)

copyright 2014-2019, Pete R. Jemian

license Creative Commons Attribution 4.0 International Public License (see *LICENSE.txt*)

docs <https://pyRestTable.readthedocs.io>

URL <https://github.com/prjemian/pyRestTable>

TODO <https://github.com/prjemian/pyRestTable/issues>

citations

package

build

coverage

review

version 2020.0.2 release 2020.0.2+0.gae01786.dirty published Nov 09, 2020

## Usage

<span id="page-6-0"></span> $pyRestTable$  provides support for writing tables in the format of reStructured Text<sup>[1](#page-6-1)</sup> from Python programs. (It provides no command-line or GUI program itself – no "entry points"; it should be used within a Python program.)

- Import the pyRestTable package
- Create the Table instance
- Set the list of column labels (either labels.append() or addLabel())
- Append the list of column cells for each row (either rows.append([]) or addRow())
- Render the table with reST() (default table format is simple)

Examples are provided to demonstrate usage.

<span id="page-6-1"></span><sup>1</sup> <http://docutils.sourceforge.net/docs/ref/rst/restructuredtext.html>

# Installation

<span id="page-8-0"></span>available for installation from PyPI via standard installers for Python 2.7 or Python 3.0+:

\$ pip install pyRestTable

#### or from conda:

\$ conda -c prjemian pyRestTable

The source code is on GitHub: <https://github.com/prjemian/pyRestTable>

# Examples

<span id="page-10-0"></span>Examples are provided to demonstrate usage.

# <span id="page-10-1"></span>**3.1 Interactive example with** *ipython*

```
1 In [1]: import pyRestTable
2
3 In [2]: pyRestTable.__long_description__
4
5 Out[2]: 'Format a nice table in reST (reStructuredText ) from Python'
6
7 In [3]: pyRestTable.__version__
8
9 Out[3]: '2015-1111-1'
10
11 In [4]: t = pyRestTable.Table()12
13 In [5]: t.labels = ['x', 'y']
14
15 | In [6]: t. rows.append([1,2])
16
17 In [7]: print(t.reST())
18
\vert = =
20 x y
21 = =
22 1 2
23 = =
```
which displays as:

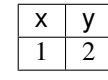

The same table may be rendered in the *grid* reST format:

```
1 In [8]: print(t.reST(fmt='grid'))
2
3 + - - - + - - - +4 | x | y |
5 +===+===+
6 | 1 | 2 |
   +---+---+
```
which displays as:

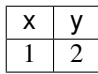

The same table may be rendered in the *list-table* reST format:

```
1 In [9]: print(t.reST(fmt='list-table'))
2
3 .. list-table::
4 :header-rows: 1
\vert :widths: 1 1
6
\begin{array}{cccc} 7 & \hspace{1.5cm} \times & - & \hspace{1.5cm} \times \end{array}\mathbf{s} - \mathbf{y}9 * - 110 \t - 2
```
which displays as:

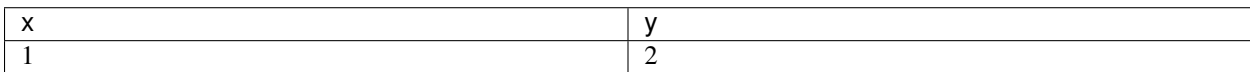

### <span id="page-11-0"></span>**3.2** *simple* **(default)**

see <http://docutils.sourceforge.net/docs/ref/rst/directives.html#tables>

These python commands:

```
1 import pyRestTable
2 \mid t = pyRestTable. Table()\mathbf{a} | t.labels = ('one', 'two', 'three')
4 t.rows.append( ['1,1', '1,2', '1,3',] )
5 \mid t.rows.append( [ '2,1', '2,2', '2,3', ] )6 \mid t.rows.append( ['3,1', '3,2', '3,3',])
7 \mid t.rows.append( [ '4,1', '4,2', '4,3', ] )print(t.reST())
```
build this table source code:

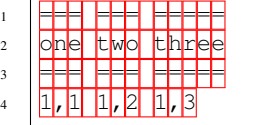

(continues on next page)

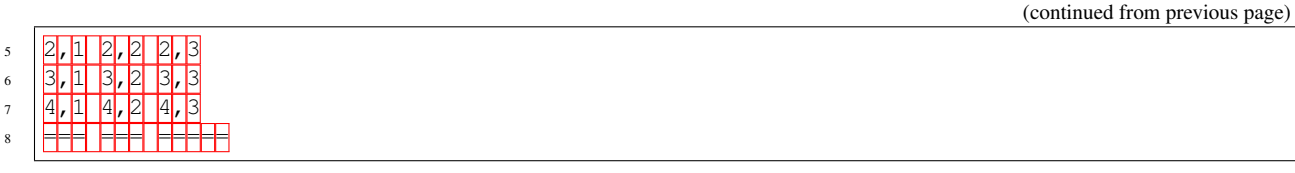

which is rendered as:

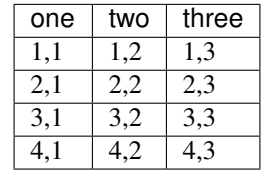

## <span id="page-12-0"></span>**3.3** *plain*

These python commands:

```
1 import pyRestTable
2 \mid t = pyRestTable. Table()\mathbf{3} |t.labels = ('one', 'two', 'three')
4 \lfloor t \cdot \text{rows.append} ( \lfloor 1, 1 \rfloor, 1, 2 \rfloor, 1, 3 \rfloor)5 \mid t.rows.append( [ '2,1', '2,2', '2,3', ] )6 t.rows.append( ['3,1', '3,2', '3,3'], )7 \mid t.rows.append( [ '4,1', '4,2', '4,3', ] )8 print(t.reST(fmt='plain'))
```
build this table source code:

```
1 one two three
\frac{1}{1}, 1, 2, 1, 3
3 2,1 2,2 2,3
4 3,1 3,2 3,3
   4,<sup>1</sup> 4,<sup>2</sup> 4,3
```
The *plain* format is useful when generating very compact tables as text.

## <span id="page-12-1"></span>**3.4** *grid* **(***complex***)**

see <http://docutils.sourceforge.net/docs/ref/rst/restructuredtext.html#grid-tables>

These python commands:

```
1 import pyRestTable
2 \mid t = pyRestTable. Table()\mathbf{3} |t.labels = ('one', 'two', 'three')
4 t.rows.append( [1, 1', 1, 2', 1, 3', ] )5 \mid t.rows.append( [ '2,1', '2,2', '2,3', ] )6 t.rows.append( [3,1', 3,2', 3,3',])
7 \mid t.rows.append( [ '4,1', '4,2', '4,3', ] )8 print(t.reST(fmt='grid'))
```
build this table in reST source code:

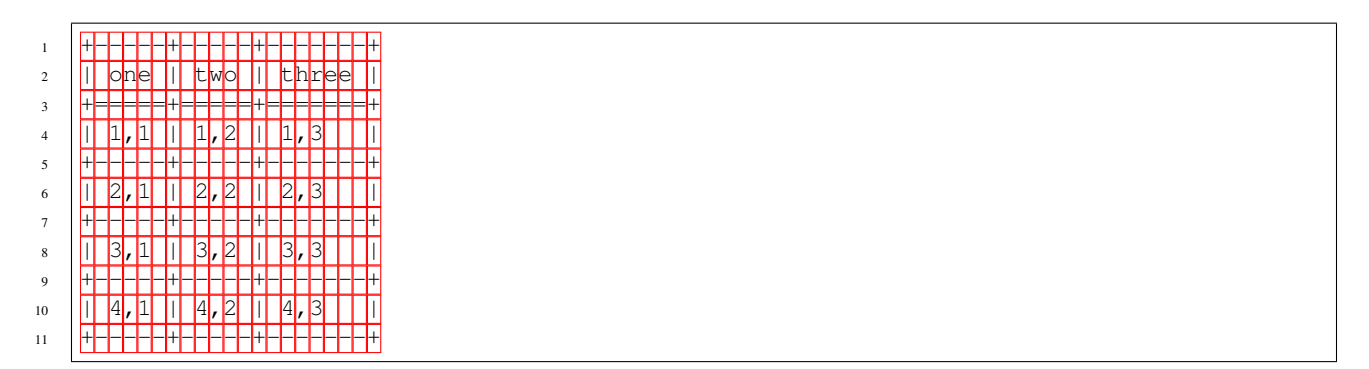

which is rendered as:

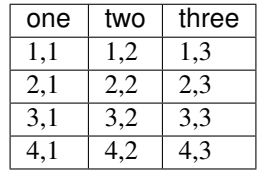

#### Note: API Changes

• version 2015.1111.01

In versions previous to 2015.1111.01, the complex output table format was supported:

```
print t.reST(fmt='complex')
```
The complex output format has been aliased  $grid$  to be consistent with the docutils<sup>[1](#page-13-1)</sup> documentation:

print(t.reST(fmt='grid'))

The two commands are identical (except the latter is upgraded for compatibility with Python v3). To preserve existing code, no plans are made to deprecate the complex name.

### <span id="page-13-0"></span>**3.5** *markdown*

see <https://github.com/adam-p/markdown-here/wiki/Markdown-Cheatsheet#tables>

These python commands:

```
1 import pyRestTable
2 \mid t = pyRestTable. Table()3 \mid t.\text{labels} = ('one', 'two', 'three')4 \lfloor t \cdot \text{rows.append} ( [1, 1', 1', 1, 2', 1, 3', ] )t.rows.append( [ '2,1', '2,2', '2,3', ] )6 t.rows.append( ['3,1', '3,2', '3,3',])
7 \mid t.rows.append( [14, 1', 14, 2', 14, 3', ])
   print(t.reST(fmt="markdown"))
```
<span id="page-13-1"></span><sup>1</sup> docutils: <http://docutils.sourceforge.net/docs/ref/rst/restructuredtext.html>

build this table source code:

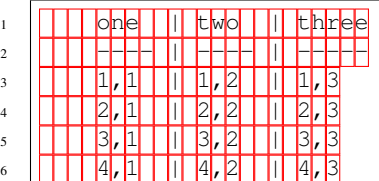

which is rendered (by markdown) as:

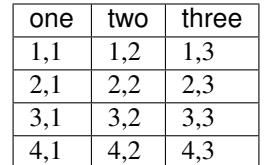

### <span id="page-14-0"></span>**3.6** *list-table*

see <http://docutils.sourceforge.net/docs/ref/rst/directives.html#list-table>

These python commands:

```
1 import pyRestTable
\frac{1}{2} t = pyRestTable.Table()
\mathbf{a} | t.labels = ('one', 'two', 'three')
4 t.rows.append( [1,1', 1,2', 1,3'], )5 \mid t.rows.append( [ '2,1', '2,2', '2,3', ] )6 \mid t.rows.append( ['3,1', '3,2', '3,3',])
7 \mid t.rows.append( [14,1', 14,2', 14,3'], )8 print(t.reST(fmt='list-table'))
```
build this table source code:

```
1 .. list-table::
2 :header-rows: 1
3 :widths: 3 3 5
4
5 \times - \text{one}6 - two7 - three
8 \ \ \ \ \ \ \ \ast \ - \ 1, 19 -1,210 \t - 1,311 + -2,112 \t-2,213 \t - 2,3+ - 3,115 - 3,216 - 3,317 * - 4, 1
18 - 4,219 -4,3
```
which is rendered as:

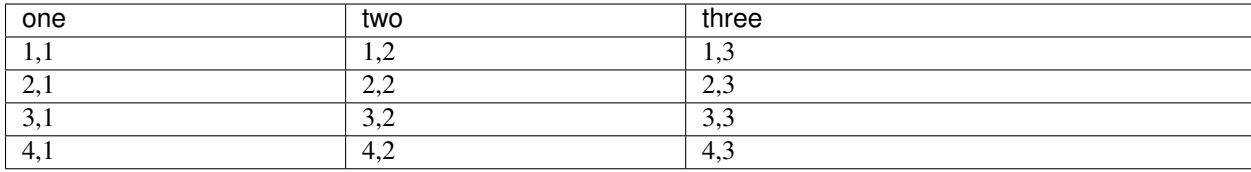

## <span id="page-15-0"></span>**3.7** *html*

see [https://www.w3schools.com/html/html\\_tables.asp](https://www.w3schools.com/html/html_tables.asp)

These python commands:

```
1 import pyRestTable
2 \mid t = pyRestTable. Table()\mathbf{a} | t.labels = ('one', 'two', 'three')
4 t.rows.append( ['1,1', '1,2', '1,3',] )
5 \mid t.rows.append( [ '2,1', '2,2', '2,3', ] )6 t.rows.append( ['3,1', '3,2', '3,3',] )
7 | t.rows.append( [ '4,1', '4,2', '4,3', ] )8 print(t.reST(fmt='html'))
```
build this table in HTML source code:

```
1 <table>
2 <tr>
3 <th>one</th>
4 <th>two</th>
5 <th>three</th>
6 </tr>
7 <tr>
8 <td>1,1</td>
9 <td>1,2</td>
10 <td>1,3</td>
11 </tr>
12 <tr>
13 <td>2,1</td>
14 <td>2,2</td>
15 <td>2,3</td>
16 </tr>
17 <tr>
18 <td>3,1</td>
19 <td>3,2</td>
20 <td>3,3</td>
21 </tr>
22 <tr>
23 <td>4,1</td>
24 <td>4,2</td>
25 <td>4,3</td>
26 </tr>
27 </table>
```
## <span id="page-16-0"></span>**3.8 Complicated example**

These python commands setup the table:

```
1 import pyRestTable
2 \mid t = pyRestTable. Table()3 t.addLabel('Name\nand\nAttributes')
4 t.addLabel('Type')
5 t.addLabel('Units')
6 t.addLabel('Description\n(and Occurrences)')
7 t.addRow( ['one,\ntwo', "buckle my", "shoe.\n\n\nthree,\nfour", "..."] )
8 t.addRow( ['class', 'NX_FLOAT', '', None, ] )
9 \mid t. \text{addRow( range(0, 4))})10 t.addRow( [None, {'a': 1, 'b': 'dreamy'}, 1.234, range(3)] )
11 t.setLongtable()
12 t.setTabularColumns(True, 'l L c r'.split())
```
Here, we assert more control over the table format using setLongtable() and setTabularColumns() configuration options.

### **3.8.1 Format:** *print(t.reST(fmt='simple'))*

this reST code:

```
1 .. tabularcolumns:: |l|L|c|r|
2 :longtable:
3
4 ========== ======================= ====== =================
5 Name Type Units Description
6 and (and Occurrences)
7 Attributes
8 ========== ======================= ====== =================
9 one, buckle my shoe...
10 \text{ Hz}11
12 three,
13 four
14 class NX_FLOAT None
15 \t 0 1 2 3
16 None {'a': 1, 'b': 'dreamy'} 1.234 [0, 1, 2]
17 ========== ======================= ====== =================
```
is rendered as:

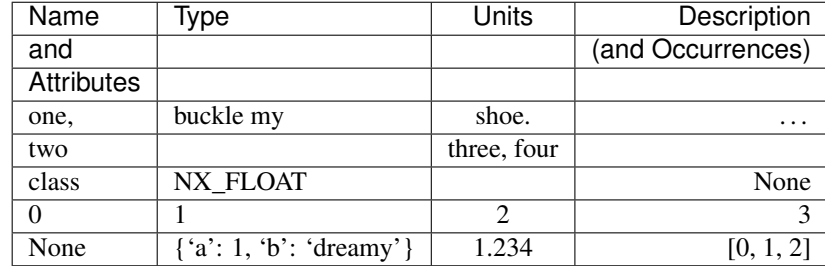

### **3.8.2 Format:** *print(t.reST(fmt='grid'))*

this reST code:

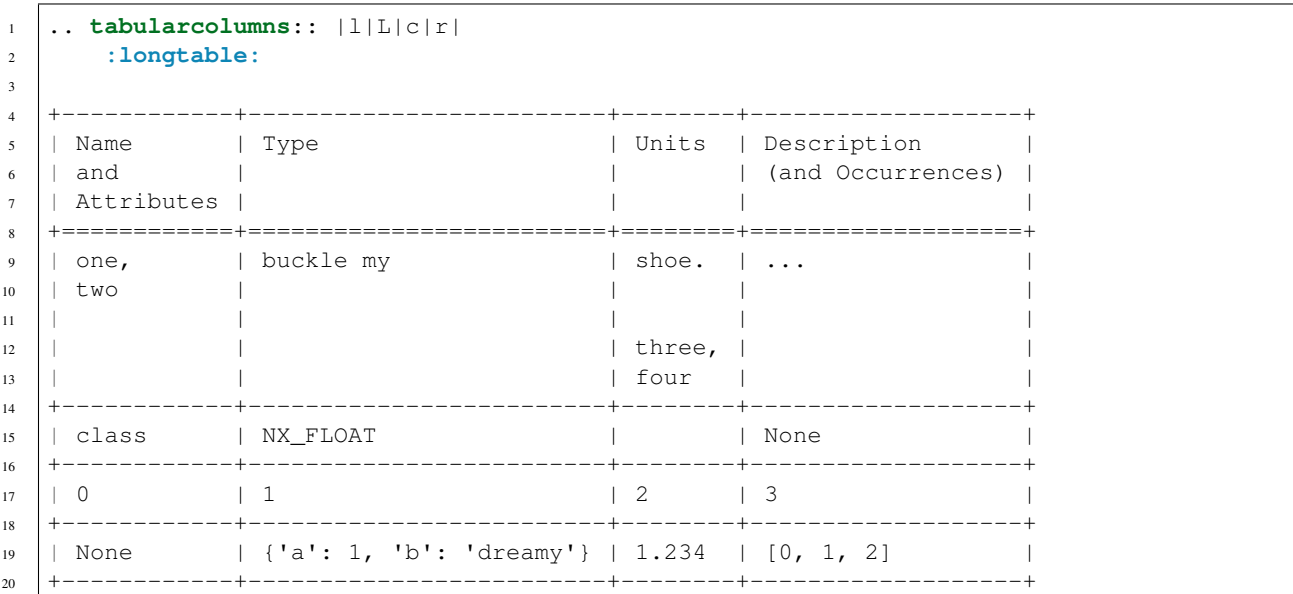

is rendered as:

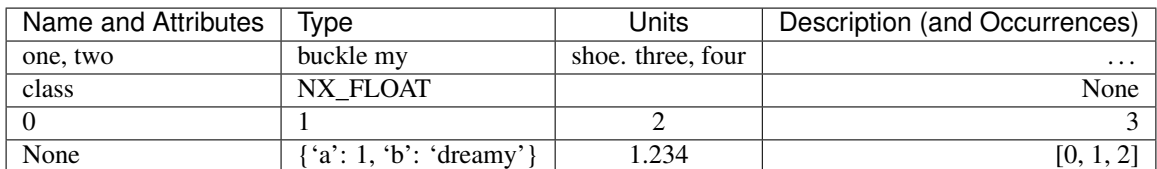

### **3.8.3 Format:** *print(t.reST(fmt='list-table'))*

this reST code:

```
1 .. list-table::
2 :header-rows: 1
3 :widths: 10 23 6 17
4
5 \mid * - \text{Name}6 and
7 Attributes
\frac{1}{8} - Type
9 - Units
10 - Description
11 (and Occurrences)
12 \times - \text{one},
13 two
14 - buckle my
15 - shoe.
16
17
18 three,
```
(continues on next page)

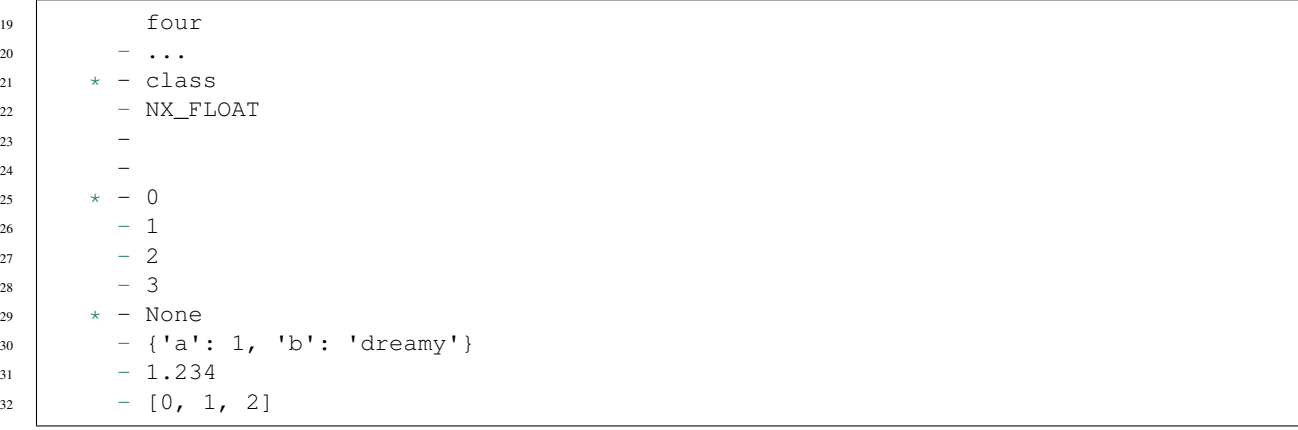

is rendered as:

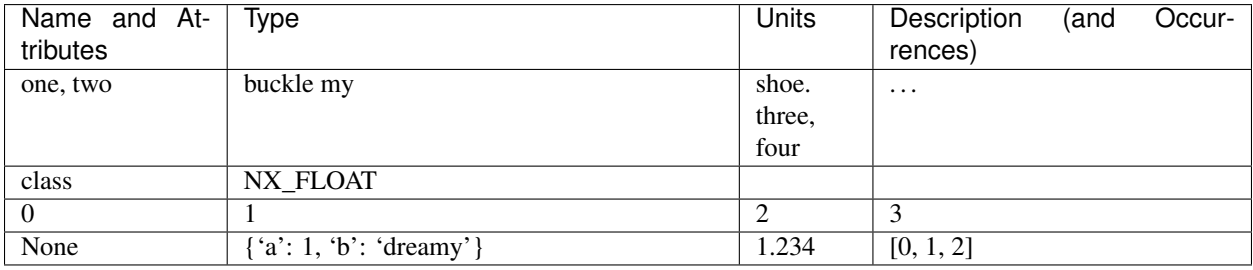

## <span id="page-18-0"></span>**3.9 Example using XML source data from a URL**

Another example (*cansas.py* in the source distribution) shows how content can be scraped from a URL that provides XML (using the *lxml* package) and written as a reST table. This particular XML uses a namespace which we setup in the variable nsmap:

```
1 #!/usr/bin/env python
2
3 import io
4 import sys
5 from lxml import etree
6 try:
7 # python 3
8 from urllib.request import urlopen
9 except ImportError as _exc:
10 # python 2
11 from urllib2 import urlopen
12 sys.path.insert(0, '..')
13 from pyRestTable import Table
14
15 SVN_BASE_URL = 'http://www.cansas.org/svn/1dwg/trunk'
16 GITHUB_BASE_URL = 'https://raw.githubusercontent.com/canSAS-org/1dwg/master'
17 CANSAS_URL = '/'.join((GITHUB_BASE_URL, 'examples/cs_af1410.xml'))
18
19
20 def main():
_{21} nsmap = dict(cs='urn:cansas1d:1.1')
```
(continues on next page)

```
r = urlopen(CANSAS_URL).read().decode("utf-8")
24 doc = etree.parse(io.StringIO(r))
26 node_list = doc.xpath('//cs:SASentry', namespaces=nsmap)
27 \quad t = \text{Table}()
28 | t.labels = ['SASentry', 'description', 'measurements']
29 for node in node_list:
30 s_name, count = ', '31 subnode = node.find('cs:Title', namespaces=nsmap)
32 if subnode is not None:
\mathbf{s} = \texttt{etre}.\texttt{toString}(\texttt{subnode}, \texttt{method}=\texttt{"text"})34 s_name = node.attrib['name']
35 count = len(node.xpath('cs:SASdata', namespaces=nsmap))
36 title = s.strip().decode()
37 t.rows += [[s_name, title, count]]
39 return t
42 if __name__ == '__main__':
43 table = main()
44 # use "complex" since s_name might be empty string
45 print(table.reST(fmt='complex'))
```
The output from this code:

 

```
1 10 SASentry elements in http://www.cansas.org/svn/1dwg/trunk/examples/cs_af1410.xml
2
3 +-----------+--------------------------------------+--------------+
4 | entry | description | measurements |
5 +===========+======================================+==============+
6 | | AF1410:10 | AF1410-10 (AF1410 steel aged 10 h) | 2
7 +-----------+--------------------------------------+--------------+
   | AF1410:8h | AF1410-8h (AF1410 steel aged 8 h) | 2
9 +-----------+--------------------------------------+--------------+
10 | AF1410:qu | AF1410-qu (AF1410 steel aged 0.25 h) | 2 |
11 +-----------+--------------------------------------+--------------+
12 | AF1410:cc | AF1410-cc (AF1410 steel aged 100 h) | 2 | |
13 +-----------+--------------------------------------+--------------+
14 | AF1410:2h | AF1410-2h (AF1410 steel aged 2 h) | 2 |
15 +-----------+--------------------------------------+--------------+
16 | | AF1410:50 | AF1410-50 (AF1410 steel aged 50 h) | 2
17 +-----------+--------------------------------------+--------------+
18 | AF1410:20 | AF1410-20 (AF1410 steel aged 20 h) | 1
19 +-----------+--------------------------------------+--------------+
20 | AF1410:5h | AF1410-5h (AF1410 steel aged 5 h) | 2 |
21 +-----------+--------------------------------------+--------------+
22 | AF1410:1h | AF1410-1h (AF1410 steel aged 1 h) | 2 |
23 +-----------+--------------------------------------+--------------+
24 | AF1410:hf | AF1410-hf (AF1410 steel aged 0.5 h) | 2 |
25 +-----------+--------------------------------------+--------------+
```
#### The resulting table is shown:

10 SASentry elements in [http://www.cansas.org/svn/1dwg/trunk/examples/cs\\_af1410.xml](http://www.cansas.org/svn/1dwg/trunk/examples/cs_af1410.xml)

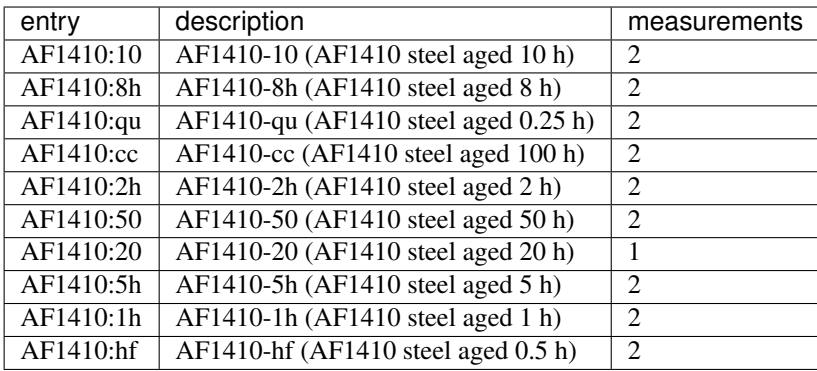

# pyRestTable

<span id="page-22-3"></span><span id="page-22-0"></span>author Pete R. Jemian version 2020.0.2 release 2020.0.2+0.gae01786.dirty published Nov 09, 2020

## <span id="page-22-1"></span>**4.1 source code documentation**

Format a nice table in reST (restructured text)

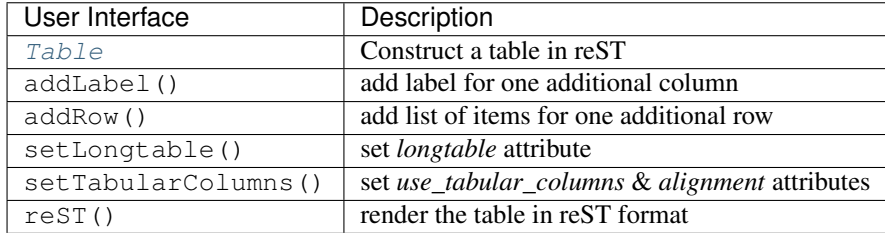

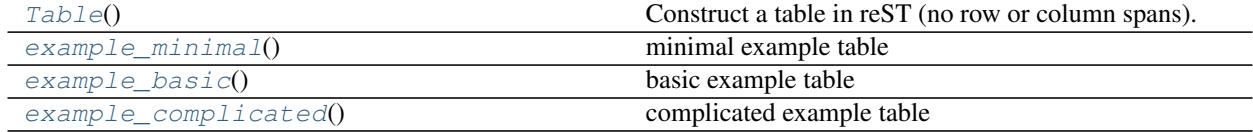

#### <span id="page-22-2"></span>**class** pyRestTable.rest\_table.**Table**

Construct a table in reST (no row or column spans).

#### **Parameters**

• **use\_tabular\_columns** (bool) – if True, embed table in Sphinx *'.. tabularcolumns::*

<span id="page-23-5"></span>*|%s|' % alignment'* role

- **alignment** ([str]) with *use\_tabular\_columns*, each list item is a column format string, as specified by LaTeX *tabulary* package format: [http://sphinx-doc.org/markup/misc.](http://sphinx-doc.org/markup/misc.html?highlight=tabularcolumns#directive-tabularcolumns) [html?highlight=tabularcolumns#directive-tabularcolumns](http://sphinx-doc.org/markup/misc.html?highlight=tabularcolumns#directive-tabularcolumns)
- **longtable** (bool) with *use\_tabular\_columns*, if True, add Sphinx *:longtable:* directive

#### MAIN METHODS

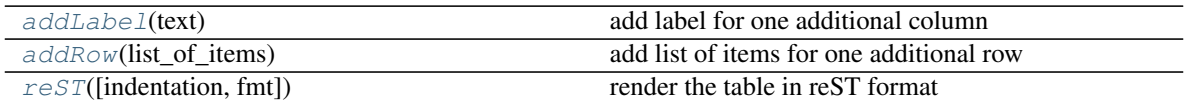

#### SUPPORTING METHODS

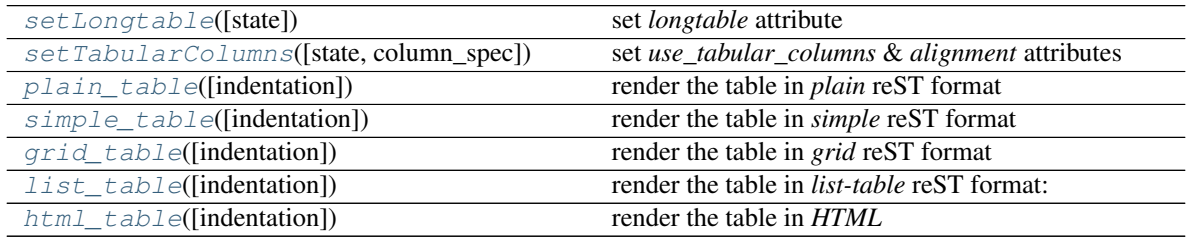

#### <span id="page-23-0"></span>**addLabel**(*text*)

add label for one additional column

Parameters **text**  $(str)$  – column label text

Return int number of labels

#### <span id="page-23-1"></span>**addRow**(*list\_of\_items*)

add list of items for one additional row

Parameters **list\_of\_items** ([obj]) – list of items for one complete row

Return int number of rows

#### **find\_widths**()

measure the maximum width of each column, considering possible line breaks in each cell

<span id="page-23-2"></span>**grid\_table**(*indentation="*)

render the table in *grid* reST format

#### <span id="page-23-4"></span>**html\_table**(*indentation="*) render the table in *HTML*

#### <span id="page-23-3"></span>**list\_table**(*indentation="*)

render the table in *list-table* reST format:

See <http://docutils.sourceforge.net/docs/ref/rst/directives.html>

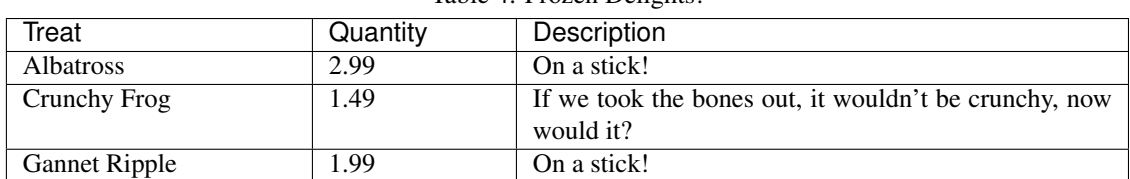

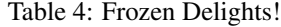

```
markdown_table(indentation=")
     render the table in GitHub-flavored markdown (not reST) format
```
see: <https://github.com/adam-p/markdown-here/wiki/Markdown-Cheatsheet#tables>

- <span id="page-24-6"></span>**plain\_table**(*indentation="*) render the table in *plain* reST format
- <span id="page-24-3"></span>**reST**(*indentation="*, *fmt='simple'*) render the table in reST format
- <span id="page-24-4"></span>**setLongtable**(*state=True*) set *longtable* attribute

Parameters **longtable** (bool) - True | False

<span id="page-24-5"></span>**setTabularColumns**(*state=True*, *column\_spec=None*) set *use\_tabular\_columns* & *alignment* attributes

Parameters

- **state** (bool) True | False
- **column\_spec** ([str]) list of column specifications

<span id="page-24-7"></span>**simple\_table**(*indentation="*) render the table in *simple* reST format

```
pyRestTable.rest_table.example_basic()
    basic example table
```
<span id="page-24-2"></span>pyRestTable.rest\_table.**example\_complicated**() complicated example table

<span id="page-24-0"></span>pyRestTable.rest\_table.**example\_minimal**() minimal example table

## Change History

## <span id="page-26-1"></span><span id="page-26-0"></span>**5.1 Production**

2020.0.2 *2019.07-30* - bug fix

- [#33](https://github.com/prjemian/pyRestTable/issues/33) not really a bug add side pipes to markdown table
- 2020.0.1 *2019.07-23* bug fix
	- [#31](https://github.com/prjemian/pyRestTable/issues/31) fix bug in column width detection

2020.0.0 2019.07.09 - packaging and code review

- [#28](https://github.com/prjemian/pyRestTable/issues/28) switch to semantic version numbering [\(https://semver.org/\)](https://semver.org/) automated [code reviews](https://lgtm.com/projects/g/prjemian/pyRestTable/alerts/?mode=list)
- [#27](https://github.com/prjemian/pyRestTable/issues/27) automated [code reviews](https://lgtm.com/projects/g/prjemian/pyRestTable/alerts/?mode=list)
- [#22](https://github.com/prjemian/pyRestTable/issues/22) automated [code reviews](https://lgtm.com/projects/g/prjemian/pyRestTable/alerts/?mode=list)

#### 2019.0508.1

• add output in markdown table format

#### 2019.0321.0

• conda release of noarch packaging, also pip

#### 2019.0321.0.rc2

• develop and test conda release packaging

#### 2019.0321.0.rc1

• develop and test conda release packaging

#### 2018.10.25

• for zenodo DOI

#### 2018.4.0

• [#12](https://github.com/prjemian/pyRestTable/issues/12) provide HTML table output format

#### 2017.2.0

- [#9](https://github.com/prjemian/pyRestTable/issues/9) provide default rendering:  $t = Table($ ; ...;  $str(t)$
- [#8](https://github.com/prjemian/pyRestTable/issues/8) add a plain table output
- 2016.1024.0 unit tests, repaired python 3 support
- 2016.1003.1 support python 3 AND python 2
- 2015.1115.0 add support methods, such as *addLabel* and *addRow*
- 2015.1111.01 support output as ReST *list-table* directive
- 2014.0710.01 provide docs at <http://pyRestTable.readthedocs.org>
- 2014.0430.01 release after forking from previous home

### License

<span id="page-28-0"></span>Creative Commons Attribution 4.0 International Public License By exercising the Licensed Rights (defined below), You accept and agree to be bound →by the terms and conditions of this Creative Commons Attribution 4.0 International ˓<sup>→</sup>Public License ("Public License"). To the extent this Public License may be  $\rightarrow$ interpreted as a contract, You are granted the Licensed Rights in consideration of →Your acceptance of these terms and conditions, and the Licensor grants You such →rights in consideration of benefits the Licensor receives from making the Licensed ˓<sup>→</sup>Material available under these terms and conditions. Section 1 Definitions. Adapted Material means material subject to Copyright and Similar Rights that is →derived from or based upon the Licensed Material and in which the Licensed Material →is translated, altered, arranged, transformed, or otherwise modified in a manner →requiring permission under the Copyright and Similar Rights held by the Licensor. →For purposes of this Public License, where the Licensed Material is a musical work, →performance, or sound recording, Adapted Material is always produced where the ˓<sup>→</sup>Licensed Material is synched in timed relation with a moving image. Adapter's License means the license You apply to Your Copyright and Similar, →Rights in Your contributions to Adapted Material in accordance with the terms and ˓<sup>→</sup>conditions of this Public License. Copyright and Similar Rights means copyright and/or similar rights closely. ˓<sup>→</sup>related to copyright including, without limitation, performance, broadcast, sound →recording, and Sui Generis Database Rights, without regard to how the rights are →labeled or categorized. For purposes of this Public License, the rights specified. ˓<sup>→</sup>in Section 2(b)(1)-(2) are not Copyright and Similar Rights. Effective Technological Measures means those measures that, in the absence of. ˓<sup>→</sup>proper authority, may not be circumvented under laws fulfilling obligations under ˓<sup>→</sup>Article 11 of the WIPO Copyright Treaty adopted on December 20, 1996, and/or ˓<sup>→</sup>similar international agreements. Exceptions and Limitations means fair use, fair dealing, and/or any other →exception or limitation to Copyright and Similar Rights that applies to Your use of. ˓<sup>→</sup>the Licensed Material.

(continues on next page)

Licensed Material means the artistic or literary work, database, or other, ˓<sup>→</sup>material to which the Licensor applied this Public License. Licensed Rights means the rights granted to You subject to the terms and →conditions of this Public License, which are limited to all Copyright and Similar →Rights that apply to Your use of the Licensed Material and that the Licensor has, ˓<sup>→</sup>authority to license. Licensor means the individual(s) or entity(ies) granting rights under this Public<sub>u</sub> ˓<sup>→</sup>License. Share means to provide material to the public by any means or process that ˓<sup>→</sup>requires permission under the Licensed Rights, such as reproduction, public display, → public performance, distribution, dissemination, communication, or importation, →and to make material available to the public including in ways that members of the  $\rightarrow$ public may access the material from a place and at a time individually chosen by ˓<sup>→</sup>them. Sui Generis Database Rights means rights other than copyright resulting from ˓<sup>→</sup>Directive 96/9/EC of the European Parliament and of the Council of 11 March 1996 on →the legal protection of databases, as amended and/or succeeded, as well as other →essentially equivalent rights anywhere in the world. You means the individual or entity exercising the Licensed Rights under this. ˓<sup>→</sup>Public License. Your has a corresponding meaning. Section 2 Scope. License grant. Subject to the terms and conditions of this Public License, the Licensor ˓<sup>→</sup>hereby grants You a worldwide, royalty-free, non-sublicensable, non-exclusive, ˓<sup>→</sup>irrevocable license to exercise the Licensed Rights in the Licensed Material to: reproduce and Share the Licensed Material, in whole or in part; and produce, reproduce, and Share Adapted Material. Exceptions and Limitations. For the avoidance of doubt, where Exceptions and →Limitations apply to Your use, this Public License does not apply, and You do not. ˓<sup>→</sup>need to comply with its terms and conditions. Term. The term of this Public License is specified in Section 6(a). Media and formats; technical modifications allowed. The Licensor authorizes. →You to exercise the Licensed Rights in all media and formats whether now known or  $\rightarrow$ hereafter created, and to make technical modifications necessary to do so. The →Licensor waives and/or agrees not to assert any right or authority to forbid You →from making technical modifications necessary to exercise the Licensed Rights, →including technical modifications necessary to circumvent Effective Technological →Measures. For purposes of this Public License, simply making modifications. ˓<sup>→</sup>authorized by this Section 2(a)(4) never produces Adapted Material. Downstream recipients. Offer from the Licensor Licensed Material. Every recipient of the  $\rightarrow$ Licensed Material automatically receives an offer from the Licensor to exercise the ˓<sup>→</sup>Licensed Rights under the terms and conditions of this Public License. No downstream restrictions. You may not offer or impose any additional or →different terms or conditions on, or apply any Effective Technological Measures to, →the Licensed Material if doing so restricts exercise of the Licensed Rights by any<sub>1</sub> ˓<sup>→</sup>recipient of the Licensed Material. No endorsement. Nothing in this Public License constitutes or may be  $\rightarrow$ construed as permission to assert or imply that You are, or that Your use of the →Licensed Material is, connected with, or sponsored, endorsed, or granted official  $\rightarrow$ status by, the Licensor or others designated to receive attribution as provided in.  $\rightarrow$ Section 3(a)(1)(A)(i). Other rights. Moral rights, such as the right of integrity, are not licensed under this, →Public License, nor are publicity, privacy, and/or other similar person entery enegate enterty  $\rightarrow$  however, to the extent possible, the Licensor waives and/or agrees not to assert,

Patent and trademark rights are not licensed under this Public License. To the extent possible, the Licensor waives any right to collect royalties →from You for the exercise of the Licensed Rights, whether directly or through a →collecting society under any voluntary or waivable statutory or compulsory →licensing scheme. In all other cases the Licensor expressly reserves any right to ˓<sup>→</sup>collect such royalties. Section 3 License Conditions. Your exercise of the Licensed Rights is expressly made subject to the following, ˓<sup>→</sup>conditions. Attribution. If You Share the Licensed Material (including in modified form), You must: retain the following if it is supplied by the Licensor with the Licensed ˓<sup>→</sup>Material: identification of the creator(s) of the Licensed Material and any →others designated to receive attribution, in any reasonable manner requested by the ˓<sup>→</sup>Licensor (including by pseudonym if designated); a copyright notice; a notice that refers to this Public License; a notice that refers to the disclaimer of warranties; a URI or hyperlink to the Licensed Material to the extent reasonably ˓<sup>→</sup>practicable; indicate if You modified the Licensed Material and retain an indication ˓<sup>→</sup>of any previous modifications; and indicate the Licensed Material is licensed under this Public License, and ˓<sup>→</sup>include the text of, or the URI or hyperlink to, this Public License. You may satisfy the conditions in Section 3(a)(1) in any reasonable manner ˓<sup>→</sup>based on the medium, means, and context in which You Share the Licensed Material.  $\rightarrow$ For example, it may be reasonable to satisfy the conditions by providing a URI or ˓<sup>→</sup>hyperlink to a resource that includes the required information. If requested by the Licensor, You must remove any of the information required. ˓<sup>→</sup>by Section 3(a)(1)(A) to the extent reasonably practicable. If You Share Adapted Material You produce, the Adapter's License You apply, →must not prevent recipients of the Adapted Material from complying with this Public ˓<sup>→</sup>License. Section 4 Sui Generis Database Rights. Where the Licensed Rights include Sui Generis Database Rights that apply to Your use, ˓<sup>→</sup>of the Licensed Material: for the avoidance of doubt, Section 2(a)(1) grants You the right to extract, →reuse, reproduce, and Share all or a substantial portion of the contents of the ˓<sup>→</sup>database; if You include all or a substantial portion of the database contents in a →database in which You have Sui Generis Database Rights, then the database in which →You have Sui Generis Database Rights (but not its individual contents) is Adapted ˓<sup>→</sup>Material; and You must comply with the conditions in Section 3(a) if You Share all or a ˓<sup>→</sup>substantial portion of the contents of the database. For the avoidance of doubt, this Section 4 supplements and does not replace Your →obligations under this Public License where the Licensed Rights include other ˓<sup>→</sup>Copyright and Similar Rights.

(continues on next page)

Section 5 Disclaimer of Warranties and Limitation of Liability. Unless otherwise separately undertaken by the Licensor, to the extent possible,  $\rightarrow$ the Licensor offers the Licensed Material as-is and as-available, and makes no →representations or warranties of any kind concerning the Licensed Material, whether →express, implied, statutory, or other. This includes, without limitation, ˓<sup>→</sup>warranties of title, merchantability, fitness for a particular purpose, non- →infringement, absence of latent or other defects, accuracy, or the presence or →absence of errors, whether or not known or discoverable. Where disclaimers of ˓<sup>→</sup>warranties are not allowed in full or in part, this disclaimer may not apply to You. To the extent possible, in no event will the Licensor be liable to You on any →legal theory (including, without limitation, negligence) or otherwise for any →direct, special, indirect, incidental, consequential, punitive, exemplary, or other →losses, costs, expenses, or damages arising out of this Public License or use of.  $\rightarrow$ the Licensed Material, even if the Licensor has been advised of the possibility of →such losses, costs, expenses, or damages. Where a limitation of liability is not →allowed in full or in part, this limitation may not apply to You. The disclaimer of warranties and limitation of liability provided above shall be  $\rightarrow$ interpreted in a manner that, to the extent possible, most closely approximates an ˓<sup>→</sup>absolute disclaimer and waiver of all liability. Section 6 Term and Termination. This Public License applies for the term of the Copyright and Similar Rights. →licensed here. However, if You fail to comply with this Public License, then Your. ˓<sup>→</sup>rights under this Public License terminate automatically. Where Your right to use the Licensed Material has terminated under Section  $6(a)$ , ˓<sup>→</sup>it reinstates: automatically as of the date the violation is cured, provided it is cured ˓<sup>→</sup>within 30 days of Your discovery of the violation; or upon express reinstatement by the Licensor. For the avoidance of doubt, this Section 6(b) does not affect any right the ˓<sup>→</sup>Licensor may have to seek remedies for Your violations of this Public License. For the avoidance of doubt, the Licensor may also offer the Licensed Material →under separate terms or conditions or stop distributing the Licensed Material at ˓<sup>→</sup>any time; however, doing so will not terminate this Public License. Sections 1, 5, 6, 7, and 8 survive termination of this Public License. Section 7 Other Terms and Conditions. The Licensor shall not be bound by any additional or different terms or. ˓<sup>→</sup>conditions communicated by You unless expressly agreed. Any arrangements, understandings, or agreements regarding the Licensed Material.  $\rightarrow$ not stated herein are separate from and independent of the terms and conditions of. ˓<sup>→</sup>this Public License. Section 8 Interpretation. For the avoidance of doubt, this Public License does not, and shall not be →interpreted to, reduce, limit, restrict, or impose conditions on any use of the →Licensed Material that could lawfully be made without permission under this Public. ˓<sup>→</sup>License. To the extent possible, if any provision of this Public License is deemed ˓<sup>→</sup>unenforceable, it shall be automatically reformed to the minimum extent necessary →to make it enforceable. If the provision cannot be reformed, it shall be my expert page)  $\rightarrow$ from this Public License without affecting the enforceability of the remaining  $\overline{\mathsf{P}}$  are and conditions.

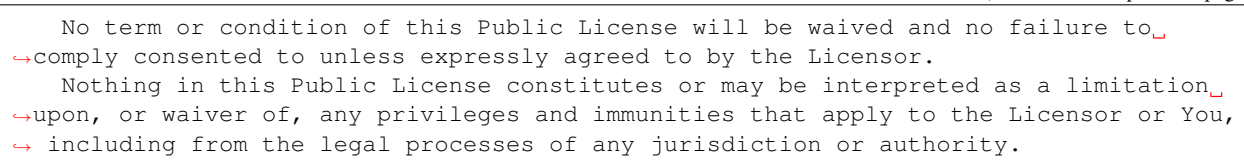

## Features

- <span id="page-34-0"></span>• create *simple*, *plain*, *grid* (also known as *complex*), and *list-table* reST formatted tables<sup>[1](#page-34-1)</sup>, also *markdown*formatted tables $2$
- defines table cells through Python lists, row-by-row
- use with Python 2 or Python 3

<span id="page-34-1"></span><sup>1</sup> <http://docutils.sourceforge.net/docs/ref/rst/restructuredtext.html#tables>

<span id="page-34-2"></span><sup>&</sup>lt;sup>2</sup> <https://github.com/adam-p/markdown-here/wiki/Markdown-Cheatsheet#tables>

Indices and tables

- <span id="page-36-0"></span>• genindex
- modindex
- search

Python Module Index

<span id="page-38-0"></span>p

pyRestTable.rest\_table, [19](#page-22-1)

## Index

## <span id="page-40-0"></span>A

addLabel() (*pyRestTable.rest\_table.Table method*), [20](#page-23-5) addRow() (*pyRestTable.rest\_table.Table method*), [20](#page-23-5)

## E

example\_basic() (*in module pyRest-Table.rest\_table*), [21](#page-24-8) example\_complicated() (*in module pyRest-Table.rest\_table*), [21](#page-24-8) example\_minimal() (*in module Table.rest\_table*), [21](#page-24-8)

# F

find\_widths() (*pyRestTable.rest\_table.Table method*), [20](#page-23-5)

# G

grid\_table() (*pyRestTable.rest\_table.Table method*), [20](#page-23-5)

# H

html\_table() (*pyRestTable.rest\_table.Table method*), [20](#page-23-5)

## L

list\_table() (*pyRestTable.rest\_table.Table method*), [20](#page-23-5)

## M

markdown\_table() (*pyRestTable.rest\_table.Table method*), [20](#page-23-5)

## P

plain\_table() (*pyRestTable.rest\_table.Table method*), [21](#page-24-8)

pyRestTable.rest\_table (*module*), [19](#page-22-3)

## R

reST() (*pyRestTable.rest\_table.Table method*), [21](#page-24-8)

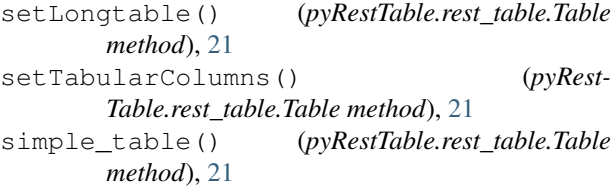

### T

S

Table (*class in pyRestTable.rest\_table*), [19](#page-22-3)